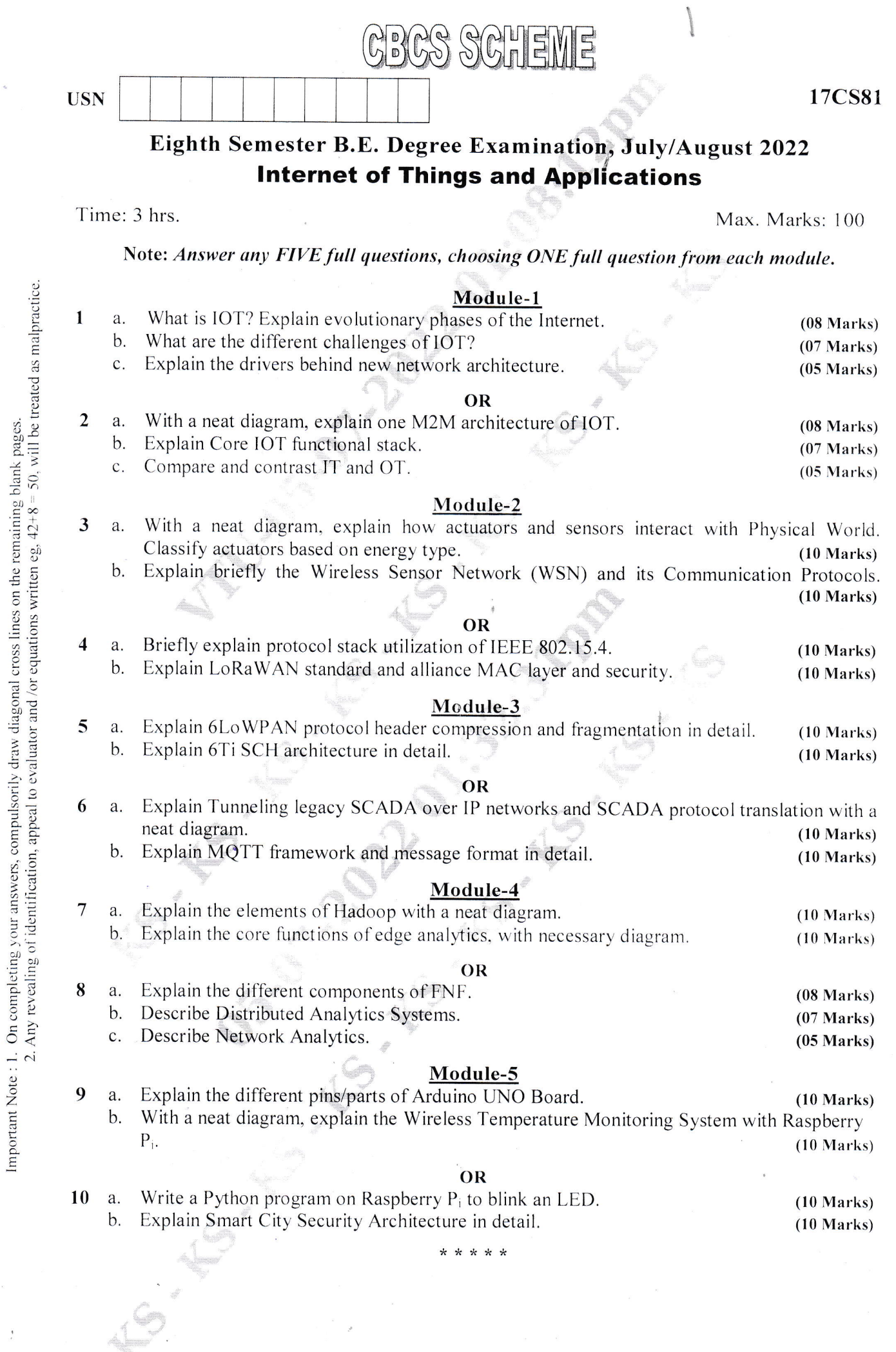

 $\frac{1}{2} \frac{1}{2}$ 

 $\dot{\gamma}$ 

 $\overline{\phantom{a}}$ 

 $\ddot{\phantom{0}}$ 

 $\frac{1}{2}$ 

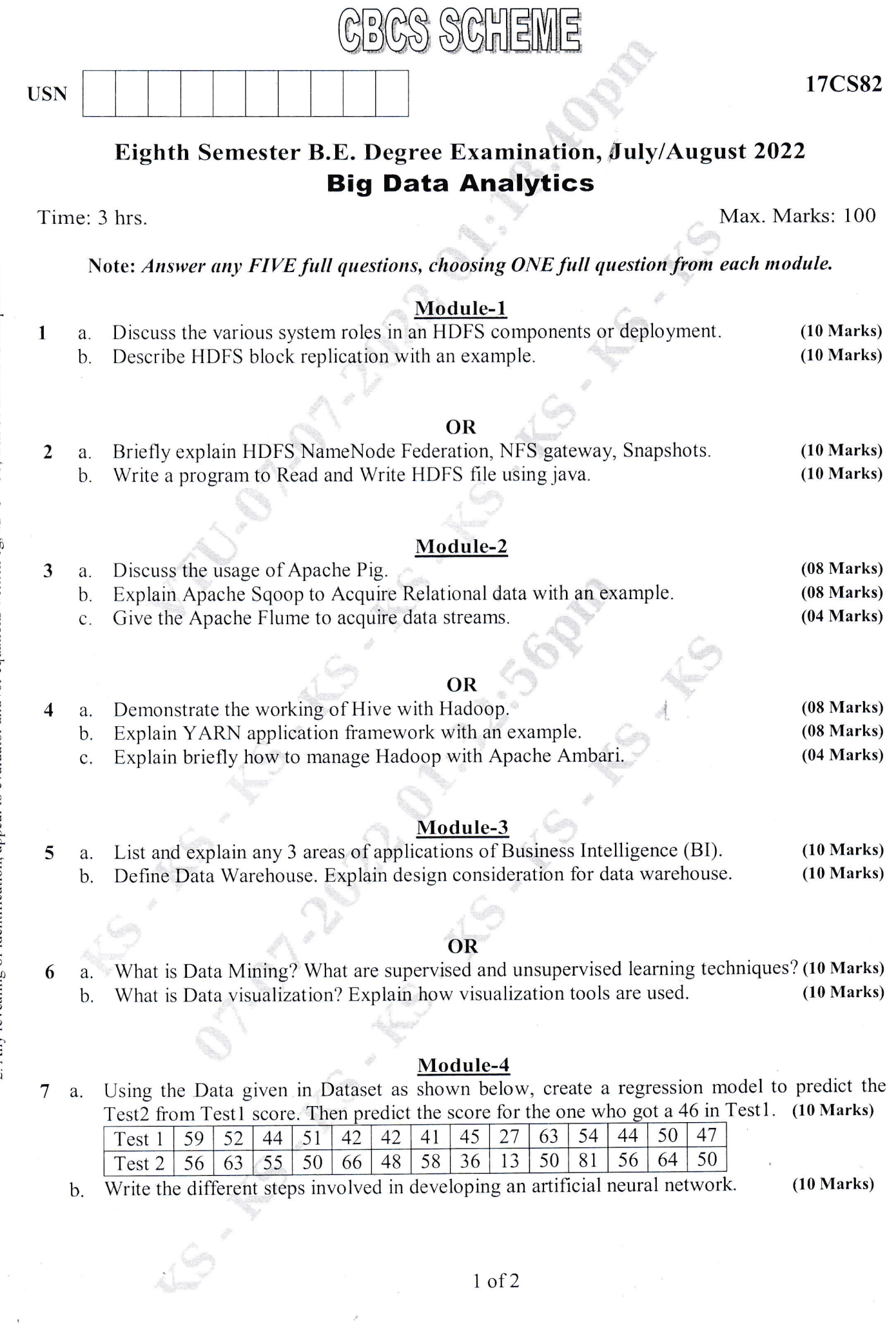

 $1$  of  $2$ 

 $\hat{\mathcal{S}}$ 

Important Note : 1. On completing your answers, compulsorily draw diagonal cross lines on the remaining blank pages.<br>2. Any revealing of identification, appeal to evaluator and /or equations written eg,  $42+8 = 50$ , will b

 $\ddot{\phantom{a}}$ 

 $\frac{1}{\sqrt{2}}$ 

Construct a Decision tree that helps to make decision about approving the play of an outdoor 8 a. game.

| Outlook  | Temp | Humidity | Windy | Play           |
|----------|------|----------|-------|----------------|
| Sunny    | Hot  | Normal   | True  | ?              |
|          |      |          |       |                |
| Outlook  | Temp | Humidity | Windy | Play           |
| Sunny    | Hot  | High     | False | N <sub>o</sub> |
| Sunny    | Hot  | High     | True  | N <sub>0</sub> |
| Overcast | Hot  | High     | False | Yes            |
| Rainy    | Mild | High     | False | Yes            |
| Rainy    | Cool | Normal   | False | Yes            |
| Rainy    | Cool | Normal   | True  | N <sub>o</sub> |
| Overcast | Cool | Normal   | True  | Yes            |
| Sunny    | Mild | High     | False | No             |
| Sunny    | Cool | Normal   | False | Yes            |
| Rainy    | Mild | Normal   | False | Yes            |
| Sunny    | Mild | Normal   | True  | Yes            |
| Overcast | Mild | High     | True  | Yes            |
| Overcast | Hot  | Normal   | False | Yes            |
| Rainy    | Mild | High     | True  | No             |

 $(10 Marks)$ 

Apply Apriori Algorithm for the following table, assume support count (minsup) =  $2$ .  $b.$ 

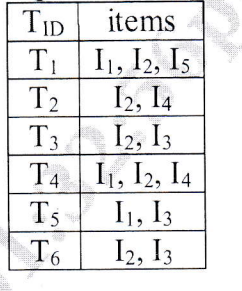

 $(10 Marks)$ 

# Module-5

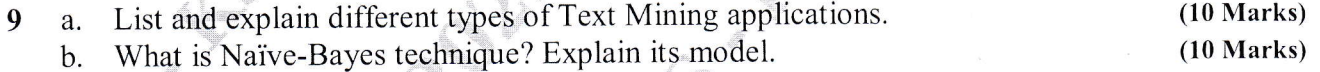

#### OR

What is SVM? With a neat diagram, explain support vector machine model.  $(10 Marks)$ 10 a. Define social network analysis? Explain different types of network topologies.  $(10 Marks)$ b.

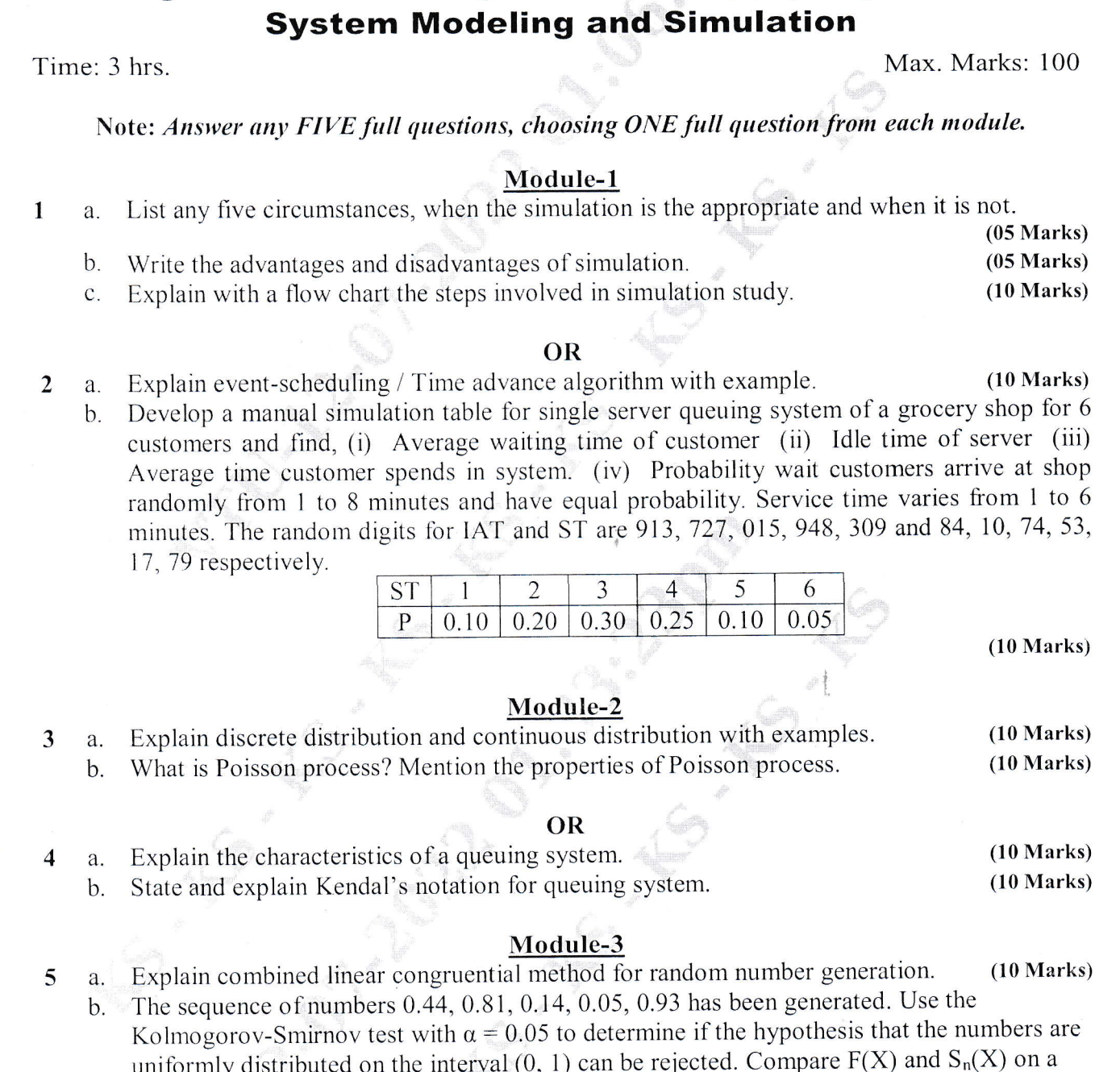

 $B(\mathbb{C})$ 

 $\Im G$ HEME

Eighth Semester B.E. Degree Examination, July/August 2022

### OR

- Write a step by step procedure to generate random variate using inverse transform technique a.  $(10 Marks)$ for exponential distribution.
	- Explain acceptance rejection technique. Generate 3 Poisson variate with mean =  $0.2$ . b. Consider the random numbers 0.4357, 0.4146, 0.8353, 0.9952, 0.8004  $(10 Marks)$

**USN** 

17CS834

 $(10 Marks)$ 

Important Note : 1. On completing your answers, compulsorily draw diagonal cross lines on the remaining blank pages.<br>2. Any revealing of identification, appeal to evaluator and /or equations written eg,  $42+8 = 50$ , will b

6

graph (where  $D_{\alpha} = 0.565$ )

## Module-4

- List the steps involved in the development of a useful model of Input data and also write the  $\overline{7}$ a. important suggestions to be noted while collecting the data.  $(10 Marks)$  $(10 Marks)$ 
	- Explain the different methods used to identifying the distribution with data.  $\mathbf b$ .

### OR

Using goodness of fit test, test whether random numbers are uniformly distributed based on 8 a. Poisson assumption with level of significance  $\alpha = 0.05$ ,  $\hat{\alpha} = 3.64$ . Sample data are

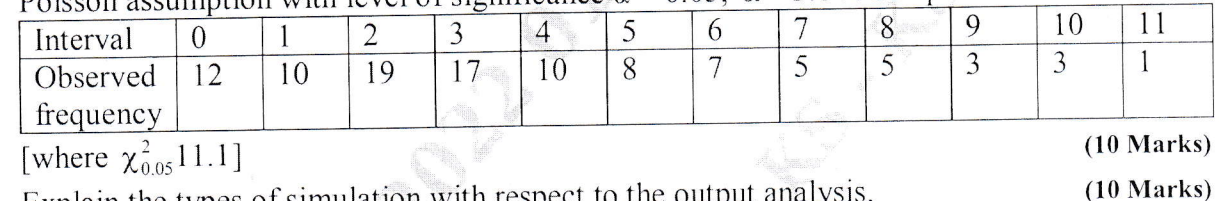

Explain the types of simulation with respect to the output analysis.  $b$ .

### Module-5

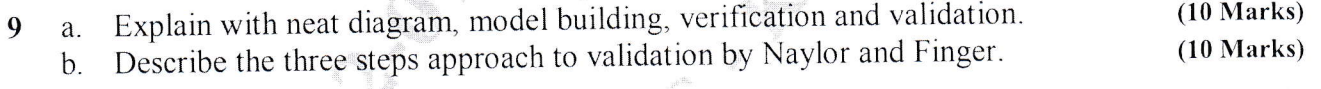

#### OR \*

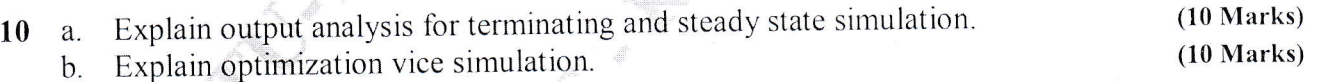